# Num 1 Les grands nombres : lecture, écriture

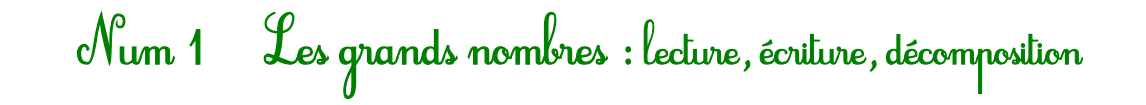

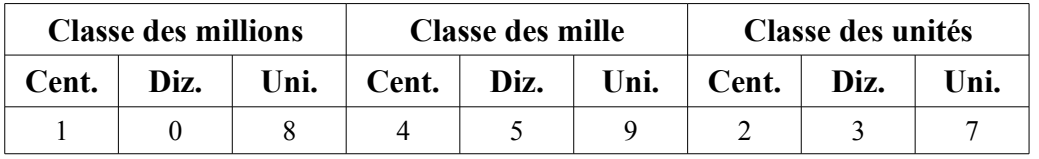

#### Le tableau de numération permet de

#### *- lire les nombres*

Ex : je dis le nombre compris entre 1 et 999 dans une classe puis le nom de la classe  $\rightarrow$  108 millions 459 mille 237 (unités)

#### *- écrire les nombres*

Ex : j'écris les nombres par groupe de 3 correspondant à chaque classe entendue  $\rightarrow$  108 459 237

#### *- connaître la valeur de chaque chiffre*

Ex : 8 est le chiffre des unités de millions, 2 le chiffre des centaines, 5 le chiffre des dizaines de mille

#### *- dire le nombre de …*

Ex :le nombre de centaines de mille, j'écris le nombre commençant par ce chiffre en continuant avec ceux à gauche  $\rightarrow$  1 084 centaines de mille

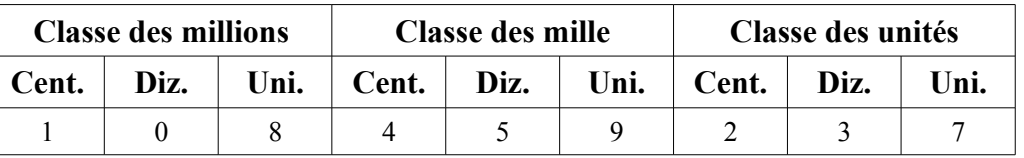

#### Le tableau de numération permet de

#### *- lire les nombres*

Ex : je dis le nombre compris entre 1 et 999 dans une classe puis le nom de la classe  $\rightarrow$  108 millions 459 mille 237 (unités)

#### *- écrire les nombres*

Ex : j'écris les nombres par groupe de 3 correspondant à chaque classe entendue  $\rightarrow$  108 459 237

#### *- connaître la valeur de chaque chiffre*

Ex : 8 est le chiffre des unités de millions, 2 le chiffre des centaines, 5 le chiffre des dizaines de mille

#### *- dire le nombre de …*

Ex :le nombre de centaines de mille, j'écris le nombre commençant par ce chiffre en continuant avec ceux à gauche  $\rightarrow$  1 084 centaines de mille

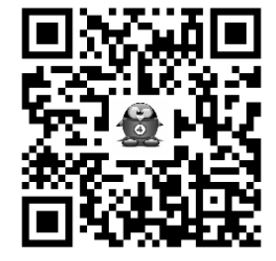

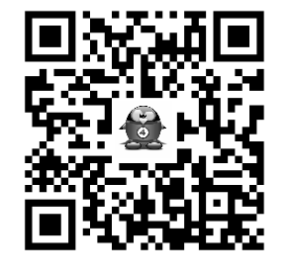

# Num 2 Les grands nombres : décomposition, comparaison et ordre

Afin de mieux comprendre un grand nombre, on peut le décomposer.

Ex : **3 208 560** = 3 000 000 + 200 000 + 8 000 + 500 + 60  $= (3x1\ 000\ 000) + (2x100\ 000) + (8x1\ 000) + (5x100) + (6x10)$  $= (3x1 000 000) + (208x1 000) + (560x1)$ 

#### **On peut comparer les grands nombres :**

- Si un nombre est écrit avec plus de chiffres qu'un autre, il est le plus grand.

 45 320 785 (8 chifffres ) ..?.. 5 322 785 (7 chiffres) Donc  $45,320,785 > 5,322,785$ 

- Si les 2 nombres sont écrits avec autant de chiffres, on compare les chiffres des nombres en partant de la gauche jusqu'à trouver une différence.

 6 235 481 ..?.. 6 235 500 : 4 centaines sont inférieures à 5 centaines

Donc  $6\,235\,481\leq 6\,235\,500$ 

- Si les 2 nombres sont écrits avec autant de chiffres et que les chiffres sont identiques, les 2 nombres sont égaux.

# Num 2 Les grands nombres : décomposition, comparaison et ordre

Afin de mieux comprendre un grand nombre, on peut le décomposer.

Ex : **3 208 560** = 3 000 000 + 200 000 + 8 000 + 500 + 60  $= (3x1\ 000\ 000) + (2x100\ 000) + (8x1\ 000) + (5x100) + (6x10)$  $= (3x1 000 000) + (208x1 000) + (560x1)$ 

#### **On peut comparer les grands nombres :**

- Si un nombre est écrit avec plus de chiffres qu'un autre, il est le plus grand.

 45 320 785 (8 chifffres ) ..?.. 5 322 785 (7 chiffres) Donc 45 320 785 > 5 322 785 - Si les 2 nombres sont écrits avec autant de chiffres, on compare les chiffres des nombres en partant de la gauche jusqu'à trouver une

différence.

 6 235 481 ..?.. 6 235 500 : 4 centaines sont inférieures à 5 centaines

Donc  $6\,235\,481\leq 6\,235\,500$ 

- Si les 2 nombres sont écrits avec autant de chiffres et que les chiffres sont identiques, les 2 nombres sont égaux.

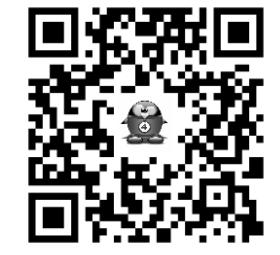

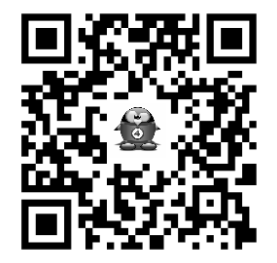

# Num 3 Les grands nombres : encadrement

**On peut encadrer les grands nombres :** - on définit la précision de l'encadrement : Ex : à la dizaine de mille près, entre 2 dizaines de mille consécutives .

- on souligne le chiffre des dizaines de mille < 78 1**2**3 681

- on écrit à gauche le nombre en remplaçant ce qui est après le chiffre des dizaines de mille par des 0

78 1**20 000** < 78 1**2**3 681

- on écrit à droite la dizaine de mille qui suit (ajout de 1 dizaine de mille : 20 000 + 10 000 = 30 000) 78 1**20 000** < 78 1**2**3 681 < 78 1**30 000**

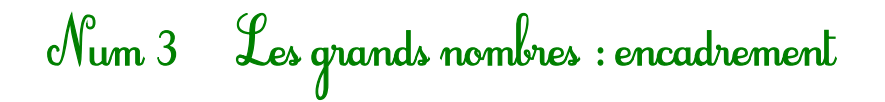

#### **On peut encadrer les grands nombres :**

- on définit la précision de l'encadrement : Ex : à la dizaine de mille près, entre 2 dizaines de mille consécutives .

- on souligne le chiffre des dizaines de mille < 78 1**2**3 681

- on écrit à gauche le nombre en remplaçant ce qui est après le chiffre des dizaines de mille par des 0 78 1**20 000** < 78 1**2**3 681

- on écrit à droite la dizaine de mille qui suit (ajout de 1 dizaine de mille : 20 000 + 10 000 = 30 000) 78 1**20 000** < 78 1**2**3 681 < 78 1**30 000**

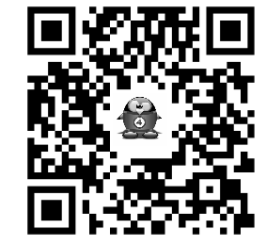

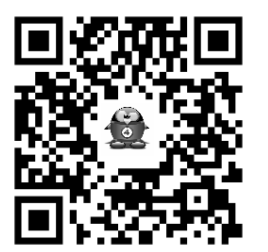

### Num 4 Les nombres multiples

Un nombre entier est multiple d'un deuxième nombre entier s'il est dans la table de multiplication de ce deuxième nombre ou dans la suite de la table.

- Ex : 24 est multiple de 6 (car  $24 = 6 \times 4$ ), il est aussi multiple de 4
	- $-$  24 est multiple de 2 (car 24 = 12 x 2), il est aussi multiple de 12
		- $-$  24 est multiple de 1 et 24 car 24 = 1 x 24.

Pour savoir, si 84 est multiple de 7, on peut chercher le multiple mentalement.

 $- 7$  x 10 = 70, 7 x 11 = 77, 7 x 12 = 84 donc 84 est multiple de 7 (et 12).

- on peut diviser 84 par 7 et il sera multiple si il n'y a pas de reste.

#### **Multiples de 5**

Ce sont les nombres de la table de 5 et donc ils ont toujours **pour chiffre des unités 0 ou 5.**

#### **Multiples de 10**

**Ce sont tous les nombres qui terminent par 0.**

#### **Multiples de 15**

Les premiers sont 15, 30, 45, 60, 75, 90, 105, 120 ...

#### **Multiples de 20**

Ils ont 0 au chiffre des unités et 0,2,4,6 ou 8 à celui des dizaines

 $Ex : 420 \text{ mais } -830$ 

#### **Multiples de 25**

Ils finissent toujours par -00, -25, -50, -75  $Ex \cdot 1275$  505

#### **Multiples de 50**

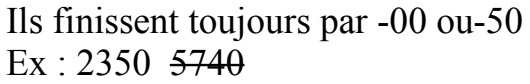

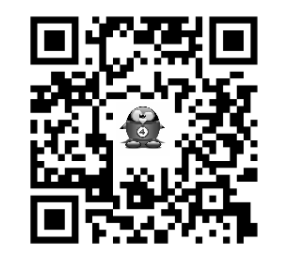

## Num 4 Les nombres multiples

Un nombre entier est multiple d'un deuxième nombre entier s'il est dans la table de multiplication de ce deuxième nombre ou dans la suite de la table.

Ex : - 24 est multiple de 6 (car  $24 = 6 \times 4$ ), il est aussi multiple de 4

- $-$  24 est multiple de 2 (car 24 = 12 x 2), il est aussi multiple de 12
- $-$  24 est multiple de 1 et 24 car 24 = 1 x 24.

Pour savoir, si 84 est multiple de 7, on peut chercher le multiple mentalement.

 $-7 \times 10 = 70$ ,  $7 \times 11 = 77$ ,  $7 \times 12 = 84$  donc 84 est multiple de 7 (et 12).

- on peut diviser 84 par 7 et il sera multiple si il n'y a pas de reste.

#### **Multiples de 5**

Ce sont les nombres de la table de 5 et donc ils ont toujours **pour chiffre des unités 0 ou 5. Multiples de 10**

**Ce sont tous les nombres qui terminent par 0.**

#### **Multiples de 15**

Les premiers sont 15, 30, 45, 60, 75, 90, 105, 120 …

#### **Multiples de 20**

Ils ont 0 au chiffre des unités et 0,2,4,6 ou 8 à celui des dizaines

 $Ex : 420 \text{ mais } -830$ 

#### **Multiples de 25**

Ils finissent toujours par -00, -25, -50, -75  $Ex \cdot 1275$  505

#### **Multiples de 50**

Ils finissent toujours par -00 ou-50  $Ex : 2350 \, 5740$ 

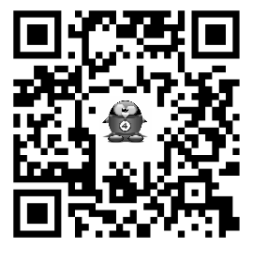

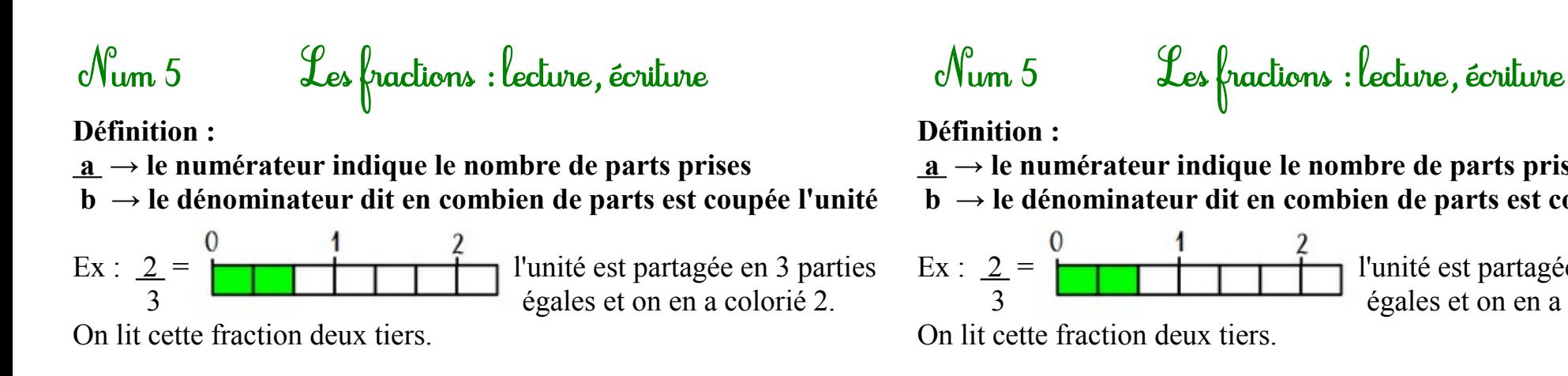

#### **Lecture des fractions :**

9 se lit neuf cinquièmes

5

Fractions courantes :

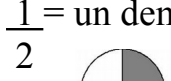

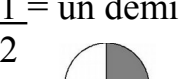

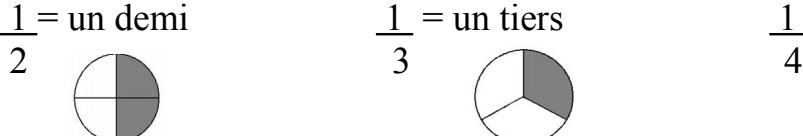

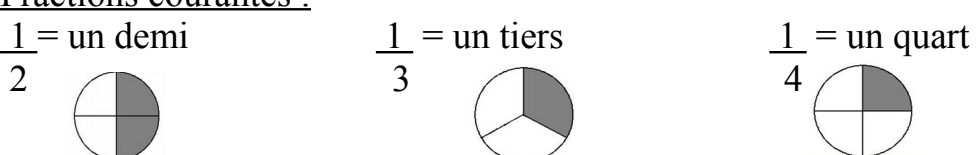

#### Les fractions  $\lt$ ,  $>$  ou =  $\lambda$  1

- $\cdot$  si le numérateur est inférieur au dénominateur, Ex : 3 < 1 la fraction est inférieure à 1 8
- si le numérateur est supérieur au dénominateur, Ex :  $7 > 1$ la fraction est supérieure à 1 2
- si le numérateur est égal au dénominateur, Ex :  $4 = 1$ la fraction est égale à 1

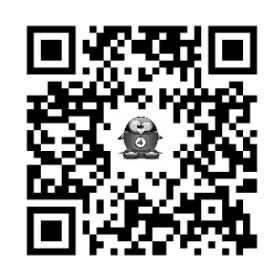

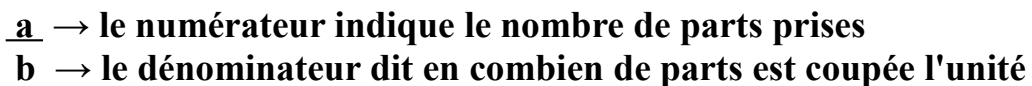

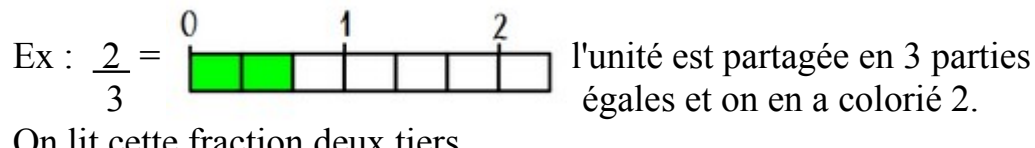

#### **Lecture des fractions :**

 9 se lit neuf cinquièmes 5

### Fractions courantes :

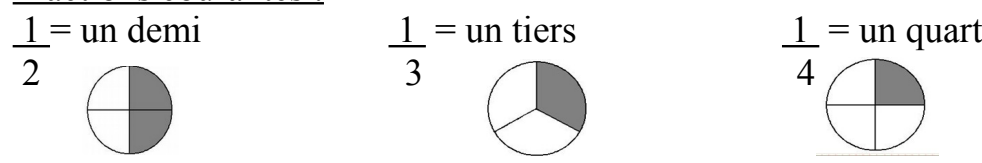

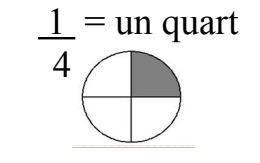

#### Les fractions  $\leq$ ,  $>$  ou =  $\frac{3}{4}$  1

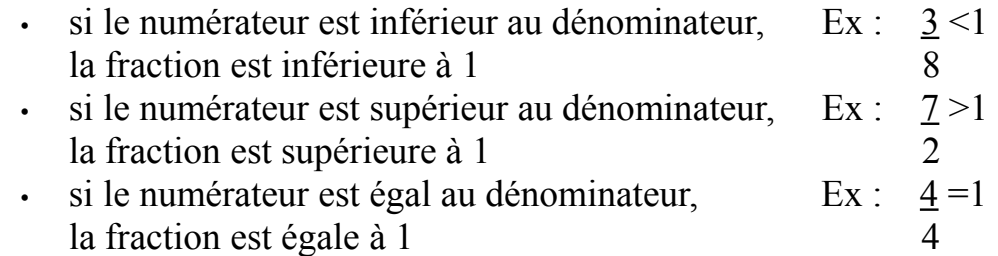

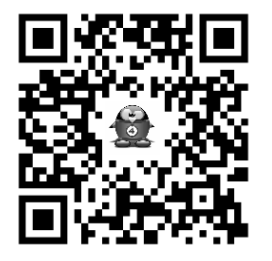

### Num 6 Les fractions : décomposition et placement sur une droite

**Décomposer une fraction en un entier et une fraction inférieure à 1** 

$$
\frac{8}{3} = \bigcirc
$$
  $\frac{8}{3} = \bigcirc$   $\frac{3}{3} + \frac{3}{3} + \frac{2}{3} = 1u + 1u + \frac{2}{3} = 2 + \frac{2}{3}$ 

**Placer une fraction sur une droite graduée (5) ou lire une fraction sur une droite** 

- on vérifie le dénominateur : ici l'unité est coupée en 4 parts égales

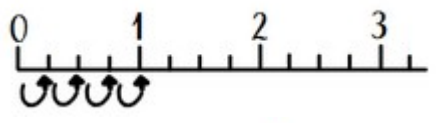

- on place la fraction en utilisant le numérateur

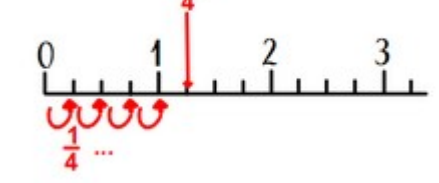

- pour lire une fraction, on compte le nombre de parts pour trouver le numérateur

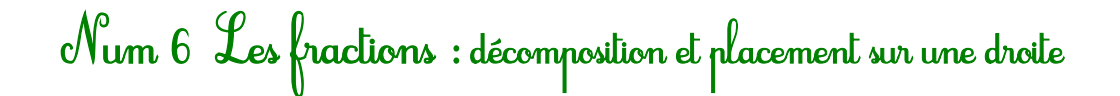

**Décomposer une fraction en un entier et une fraction inférieure à 1** 

$$
\frac{8}{3} = \bigcirc \leftarrow \bigcirc \bigcirc \frac{1}{3} = \frac{3}{3} + \frac{3}{2} + \frac{2}{3} = 1u + 1u + \frac{2}{3} = 2 + \frac{2}{3}
$$

**Placer une fraction sur une droite graduée (5) ou lire une fraction sur une droite** 

- on vérifie le dénominateur : ici l'unité est coupée en 4 parts égales

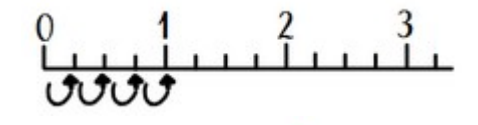

- on place la fraction en utilisant le numérateur

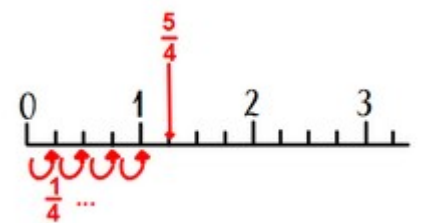

- pour lire une fraction, on compte le nombre de parts pour trouver le numérateur

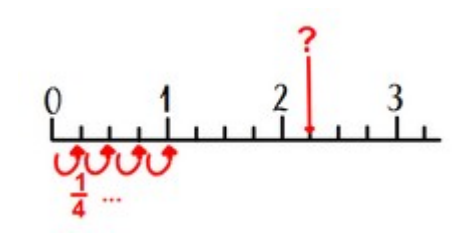

**et ici ? = 9 4**

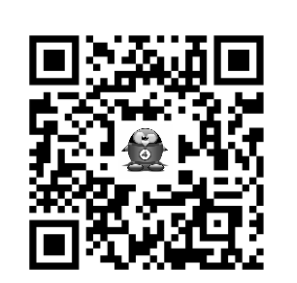

**et ici ? = 9 4**

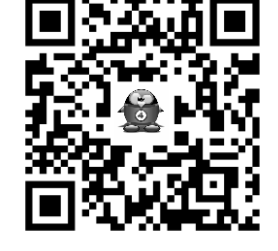

## Num 7 Des fractions décimales aux nombres décimaux

Il y a 400 ans, des mathématiciens ont crée une écriture plus simple et pratique des fractions décimales en utilisant la virgule : **les nombres décimaux.**

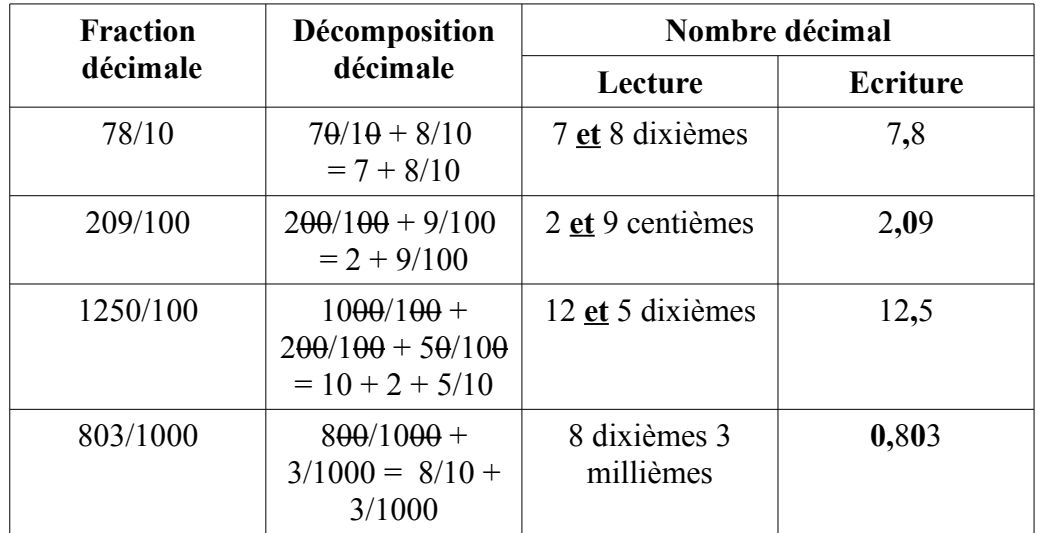

**On peut aussi utiliser un tableau**

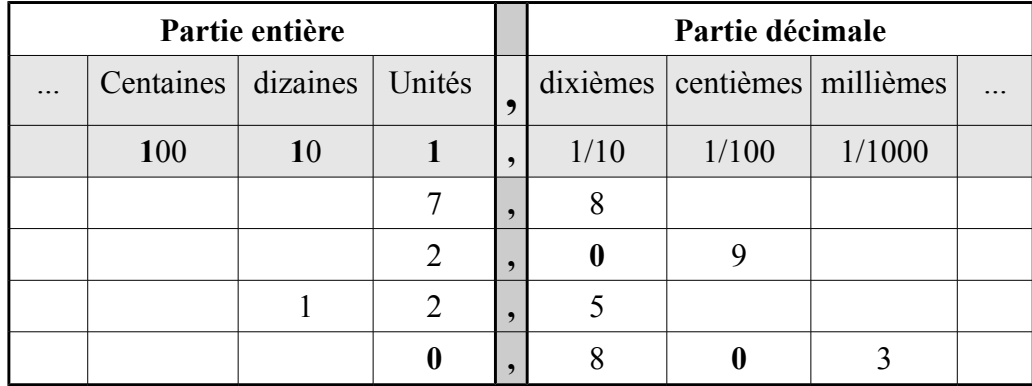

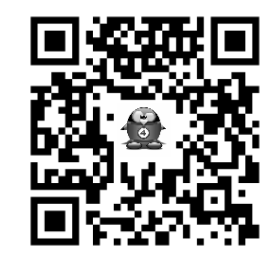

# Num 7 Des fractions décimales aux nombres décimaux

Il y a 400 ans, des mathématiciens ont crée une écriture plus simple et pratique des fractions décimales en utilisant la virgule : **les nombres décimaux.**

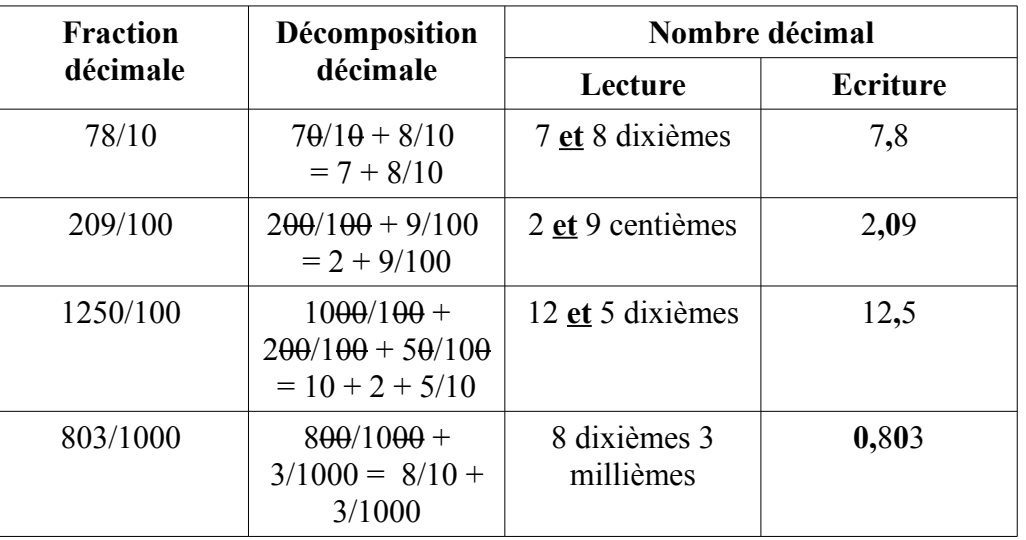

**On peut aussi utiliser un tableau**

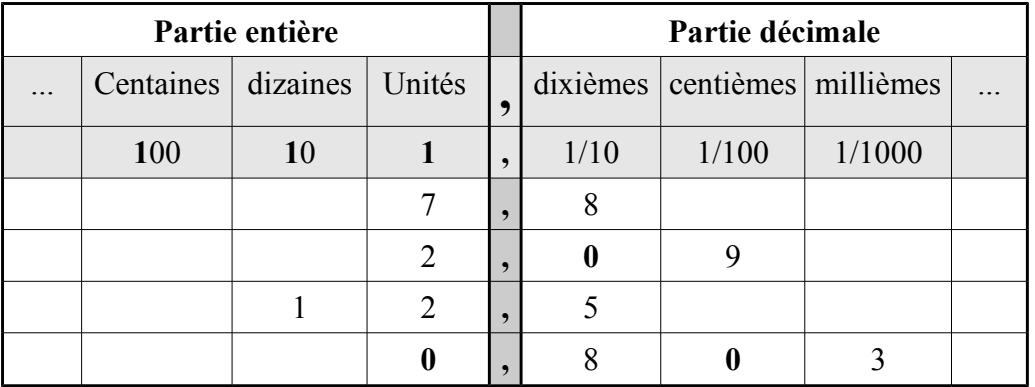

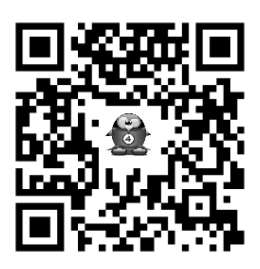

### Num 8 P lacement d'un décimal sur une droite graduée

Pour placer un nombre décimal sur une droite graduée, je dois connaître la valeur d'une graduation (écart entre 2 traits).

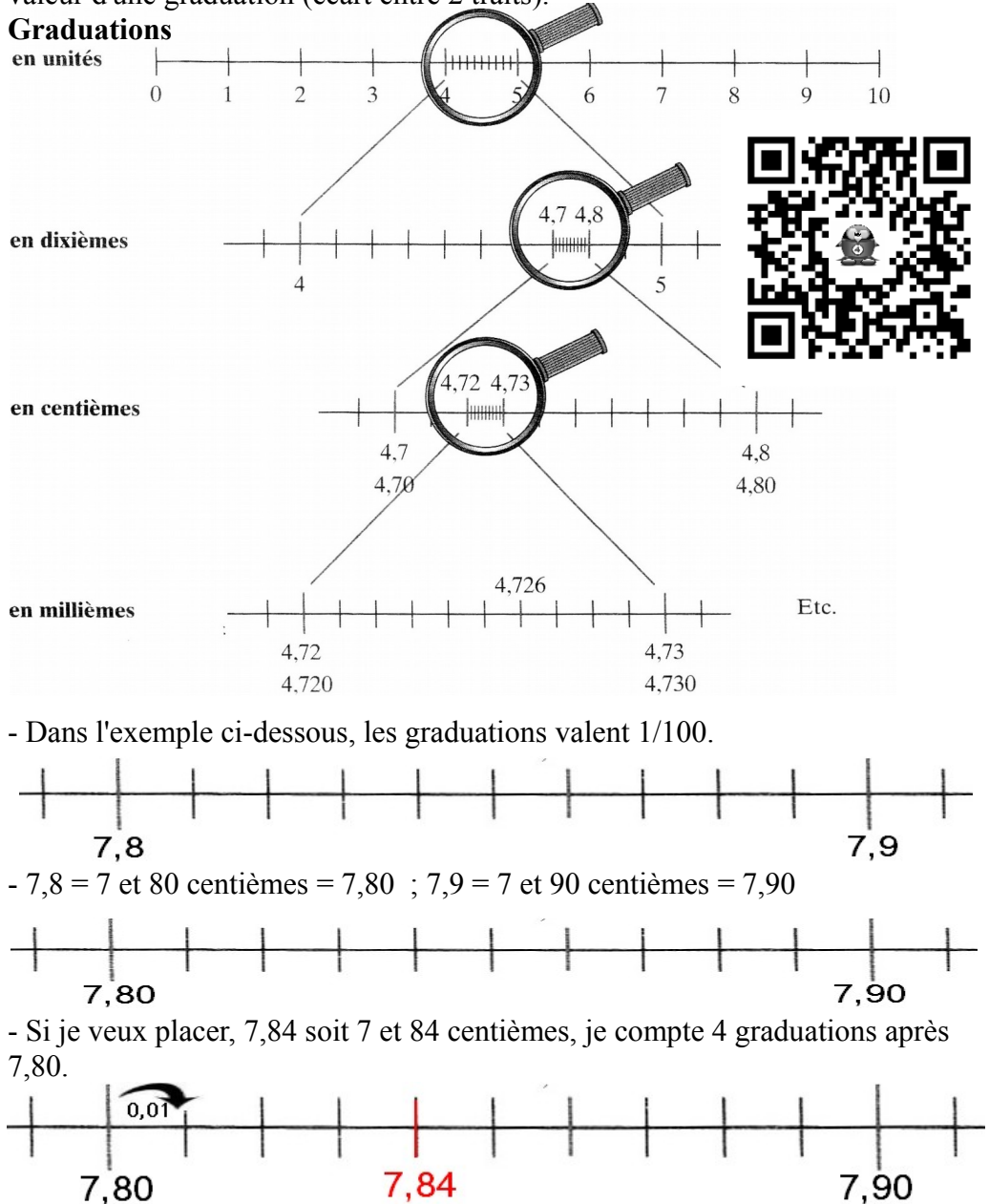

### Num 8 P lacement d'un décimal sur une droite graduée

Pour placer un nombre décimal sur une droite graduée, je dois connaître la valeur d'une graduation (écart entre 2 traits).

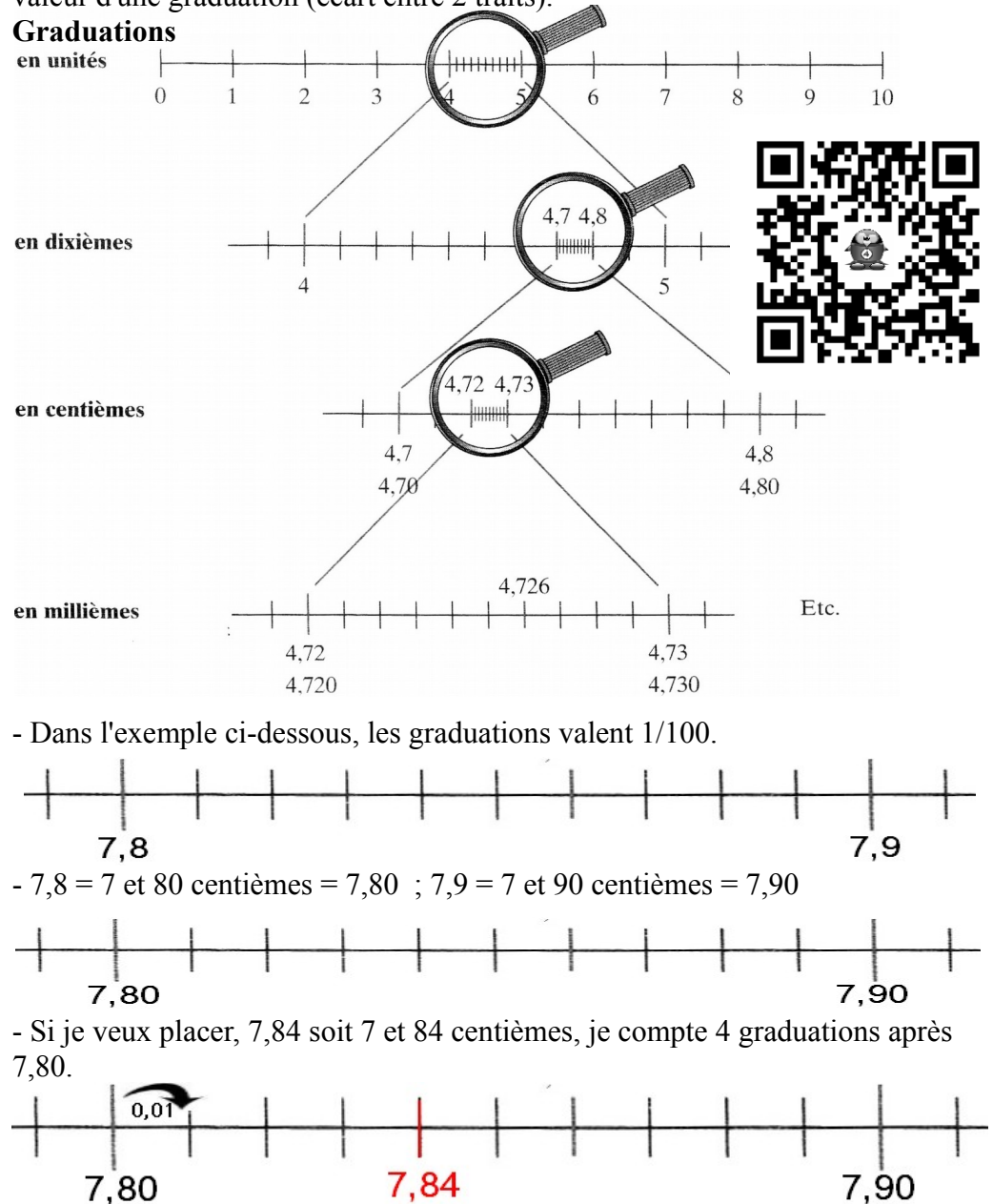

### Num 9 Comparaison, ordre et encadrement des décimaux

**Afin de mieux comprendre un nombre décimal, on peut le décomposer.** Ex : 18, 406 =  $18 + 406/1000$ 

- $= 18 + 0.406$
- $= 10 + 8 + 4/10 + 6/1000$
- $=$   $(1x10) + (8x1) + (4x0,1) + (0x0,01) + (6x0,001)$

#### **On peut comparer les grands nombres :**

- En commençant par la partie entière (c.f. **Num2**) **153**,4 (partie entière = 153) ..?.. **16**,458 (partie entière = 16) Donc  $153.4 > 16,458$ 

- Si les 2 nombres ont la même parie entière, on compare les chiffres après la virgule les uns apres les autres, en commencant par les dixièmes.

 **153**,485 (partie entière = 153) ..?.. **153**, 49 (partie entière = 153) 153,**4**85 (4 dixièmes) 153,**4**9 (4 dixièmes) → on va au 1/100 153,4**8**5 (8 centièmes) 153,4**9** (9 centièmes) → 8/100<9/100 Donc 153,485 < 153,49

#### **On peut encadrer les nombres décimaux :**

- On définit la précision de l'encadrement :

Ex : au centième près, entre 2 centièmes consécutifs

- on souligne le chiffre des centièmes

 $<$  45.793  $<$ 

- on écrit à gauche le nombre en remplaçant ce qui est après le chiffre des centièmes par des 0 (0 qui peuvent être ensuite supprimés)

 $45,790 \leq 45,793 \leq$ 

- on écrit à droite le centième qui suit (ajout de 1 centième)

 $45,790 \le 45,793 \le 45,80$  (ou  $45,790 \le 45,793 \le 45,800$ )

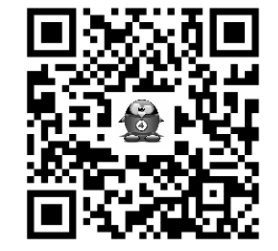

### Num 9 Comparaison, ordre et encadrement des décimaux

**Afin de mieux comprendre un nombre décimal, on peut le décomposer.**

Ex : 18, 406 =  $18 + 406/1000$  $= 18 + 0.406$  $= 10 + 8 + 4/10 + 6/1000$  $=$   $(1x10) + (8x1) + (4x0,1) + (0x0,01) + (6x0,001)$ 

#### **On peut comparer les grands nombres :**

- En commençant par la partie entière (c.f. **Num2**)

 **153**,4 (partie entière = 153) ..?.. **16**,458 (partie entière = 16) Donc  $153.4 > 16,458$ 

- Si les 2 nombres ont la même parie entière, on compare les chiffres après la virgule les uns apres les autres, en commencant par les dixièmes.

 **153**,485 (partie entière = 153) ..?.. **153**, 49 (partie entière = 153) 153,**4**85 (4 dixièmes) 153,**4**9 (4 dixièmes) → on va au 1/100 153,4**8**5 (8 centièmes) 153,4**9** (9 centièmes) → 8/100<9/100 Donc  $153,485 < 153,49$ 

#### **On peut encadrer les nombres décimaux :**

- On définit la précision de l'encadrement :

Ex : au centième près, entre 2 centièmes consécutifs

- on souligne le chiffre des centièmes

 $<$  45.793 $<$ 

- on écrit à gauche le nombre en remplaçant ce qui est après le chiffre des centièmes par des 0 (0 qui peuvent être ensuite supprimés)

#### $45,790 \leq 45,793 \leq$

- on écrit à droite le centième qui suit (ajout de 1 centième)

 $45,790 \le 45,793 \le 45,80$  (ou  $45,790 \le 45,793 \le 45,800$ )

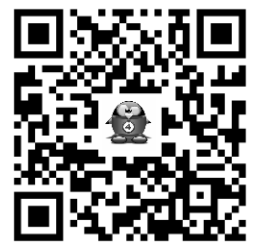